# CSSE 220 Day 29

Performance with Threads

Checkout SumArrayInParallel project from SVN

### We Used Threads For:

- We have used threads for achieving more than one "thing" at a time
	- $-$  Animation
	- WebpageMonitor
	- etc.
- What about performance?
	- $-$  Could we not get better performance by creating enough threads to divide them among different processor cores?

### Java Performance

• We may not see the performance gains in Java that we can see in other languages, but there are some gains to be had...

# **Conceptually**

- The concept is pretty straightforward:
	- $-$  If we have a large task and write a serial program, that program runs on one core, doing one thing at a time
	- $-$  Running a program in one core on our machines would be roughly as "fast" as running the same program on a processor from 10 years ago!
	- $-$  Modern processors have multiple cores
		- HOW DO WE TAKE ADVANTAGE OF MULTIPLE CORES??

## Modern Operating Systems

- Woo Hoo!
- Modern operating systems automatically (more-or-less) send waiting threads to a processor core that is waiting for work
- If we write the program to allow the operating system to assign threads to separate cores, then our task (in this class) is just splitting up the work into different threads!

# Our Task Today

- We want to sum a huge array of integers
- Serially, we just add each array element to the current sum and then return the sum when finished
- With threads, we can split up the work very easily because of the associative law of addition

#### The idea

- When a very large task can be split into pieces
	- Assign a thread to one piece and let that thread return its result

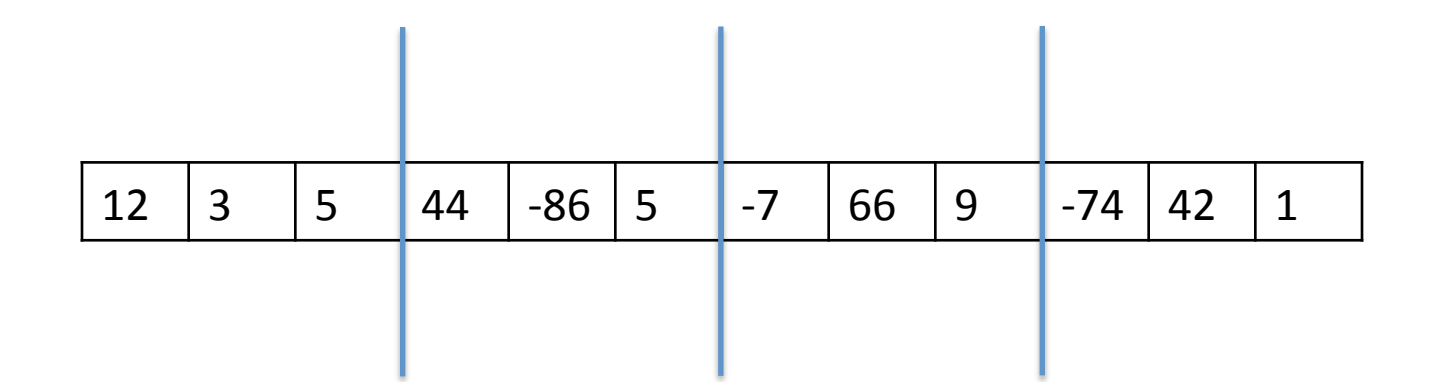

### The idea

- When a very large task can be split into pieces
	- Assign a thread to one piece and let that thread return its result

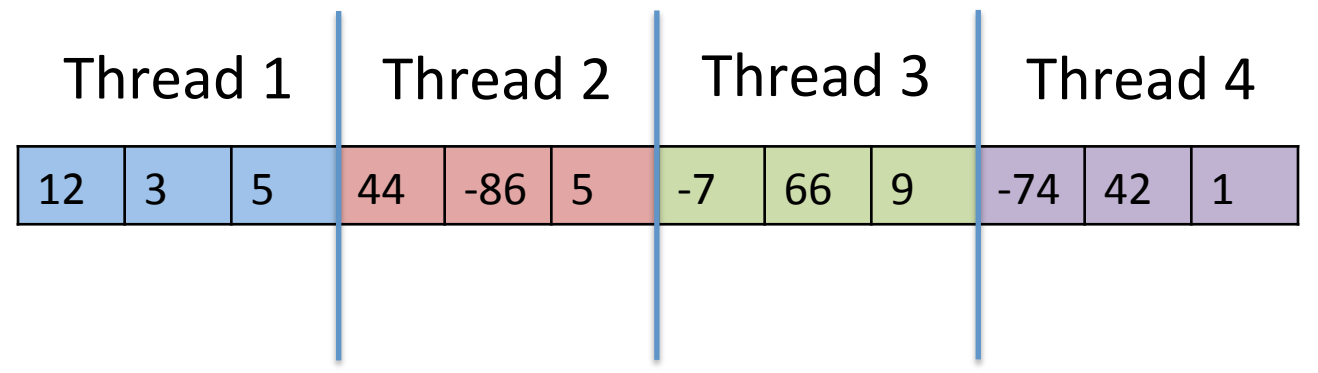

#### The idea

- When a very large task can be split into pieces
	- $-$  Assign a thread to one piece and let that thread return its result

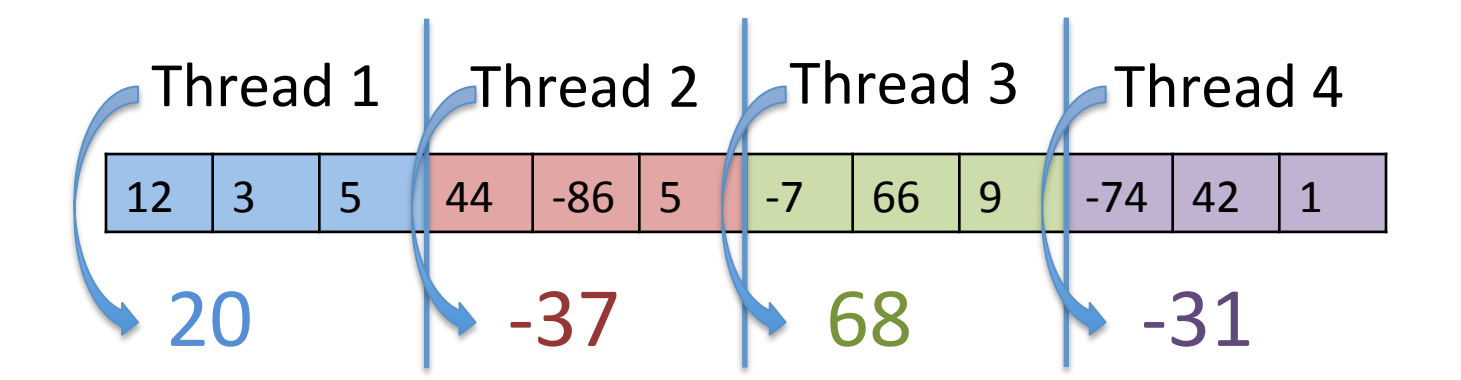

Add individual portions and return result: 20

## The Difference

- In our previous example, we can conceptually see that one core adding 12 numbers is "more work" than 4 cores adding 3 numbers, then one of the cores finishing by adding 4 numbers to get the result
- IN REALITY, we need to sum a very large array to see the performance gains in Java since the threads are so heavyweight

– We'll use about 200,000,000 integers in an array!

### Matrix Multiplication

• We have a running example of matrix multiplication and how that is split into different threads

Work time **PRESENTATION IS TOMORROW!!!** 

#### **TEAM PROJECT**